## **DAFTAR ISI**

#### Halaman

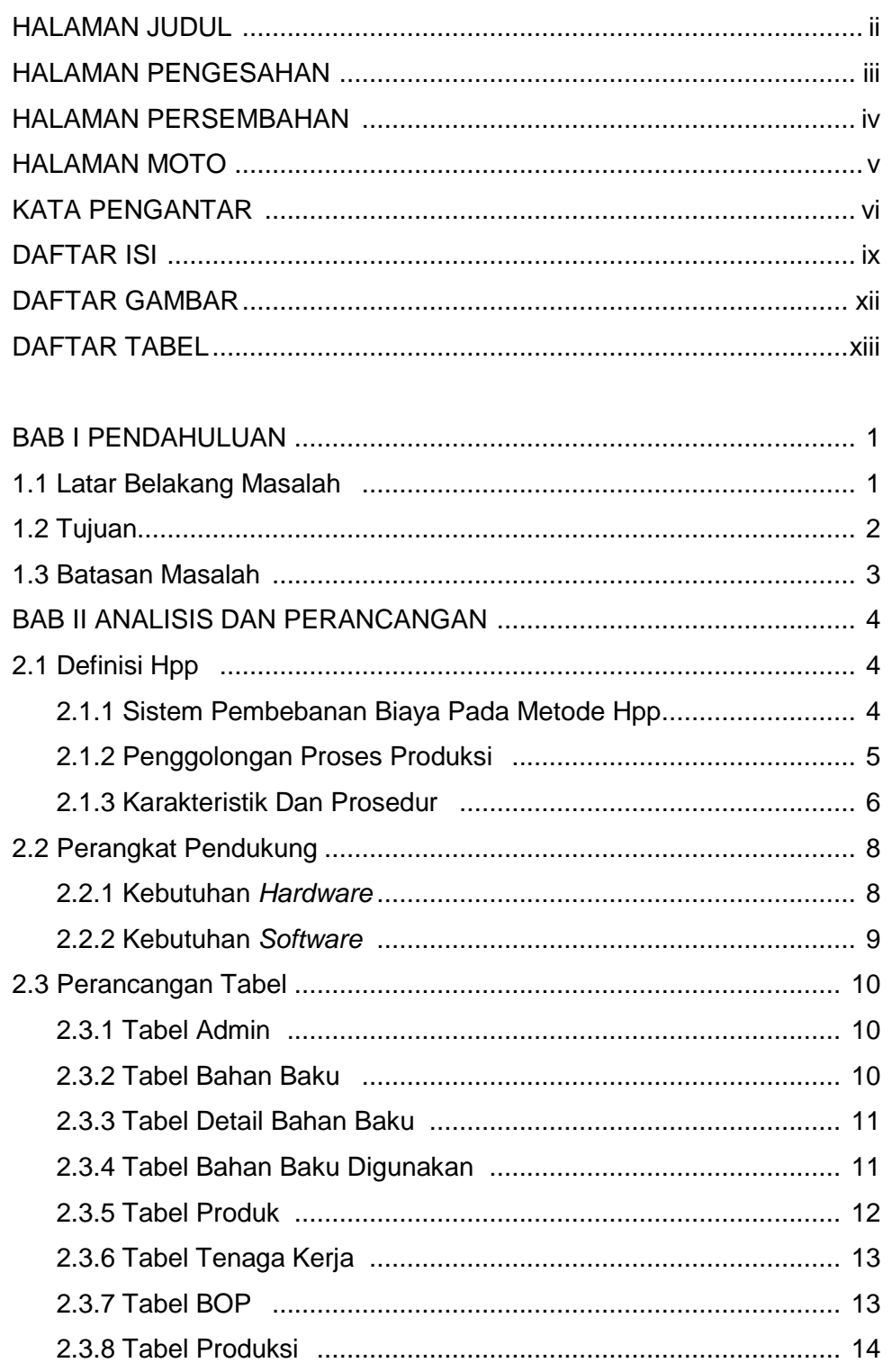

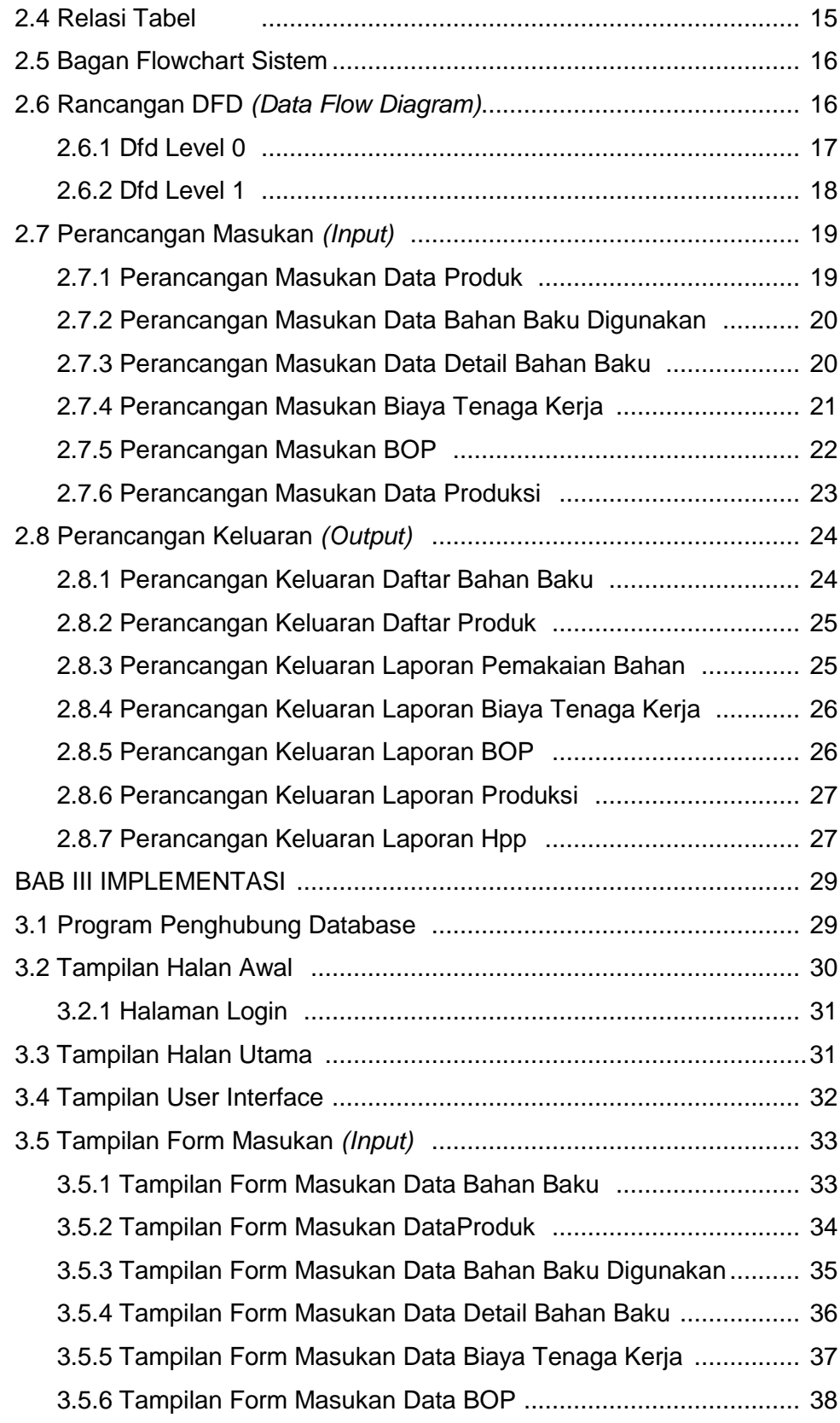

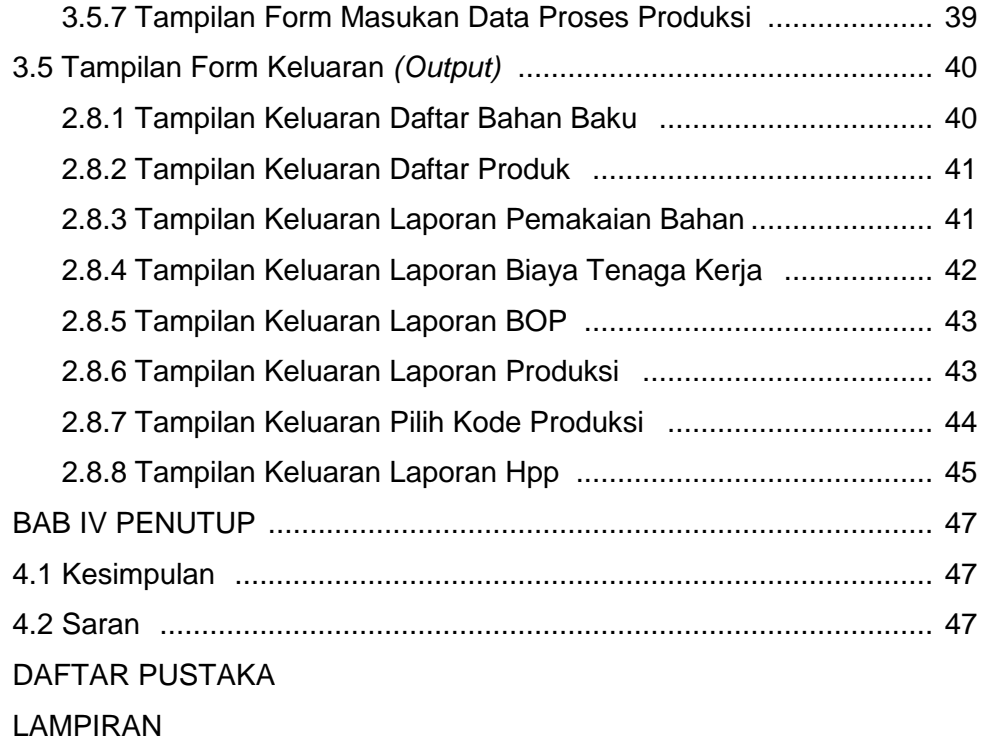

## **DAFTAR GAMBAR**

#### **Halaman**

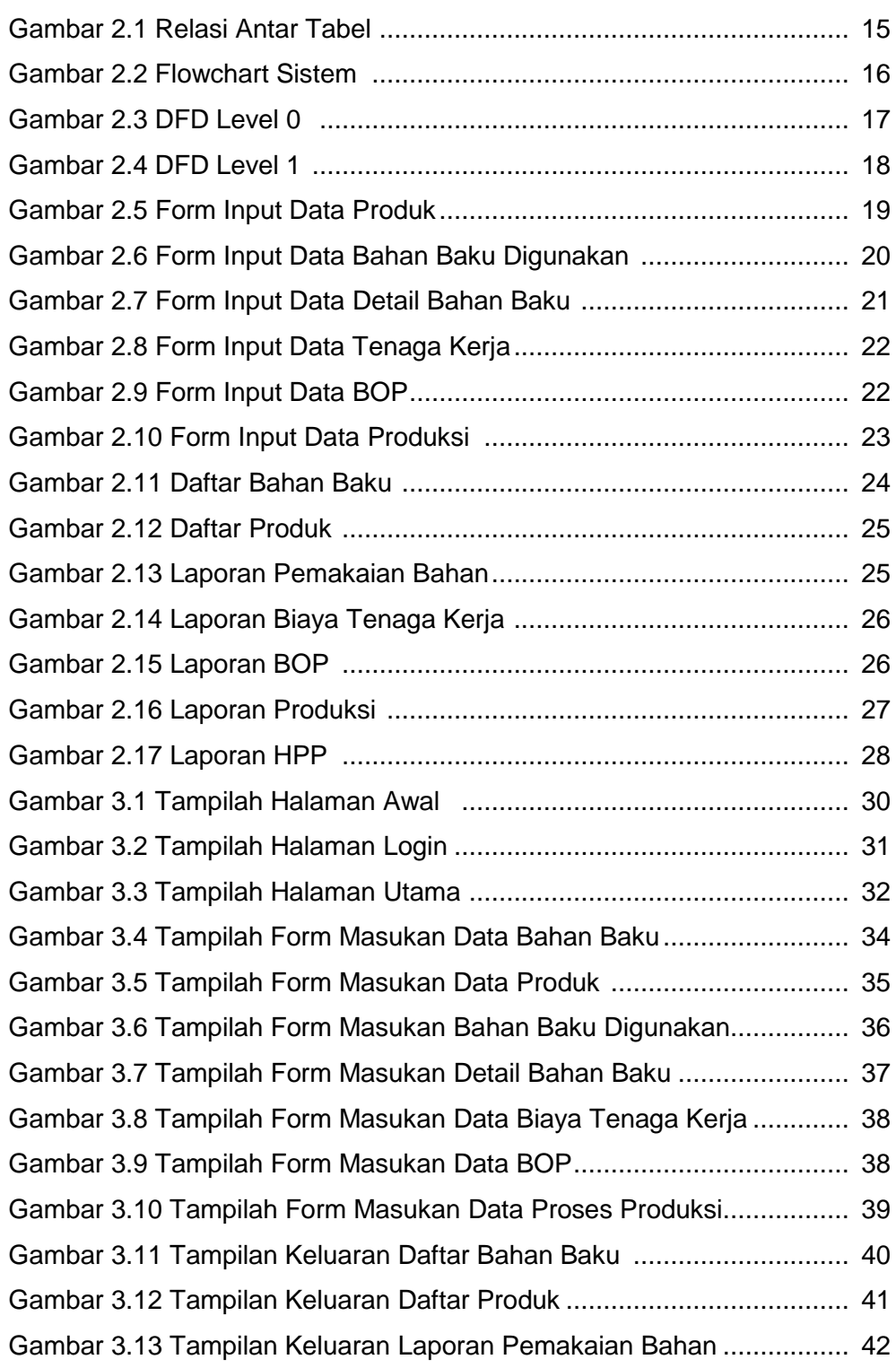

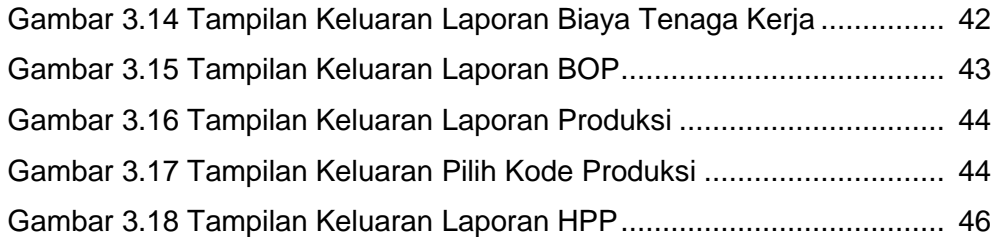

## **DAFTAR TABEL**

# **Halaman**

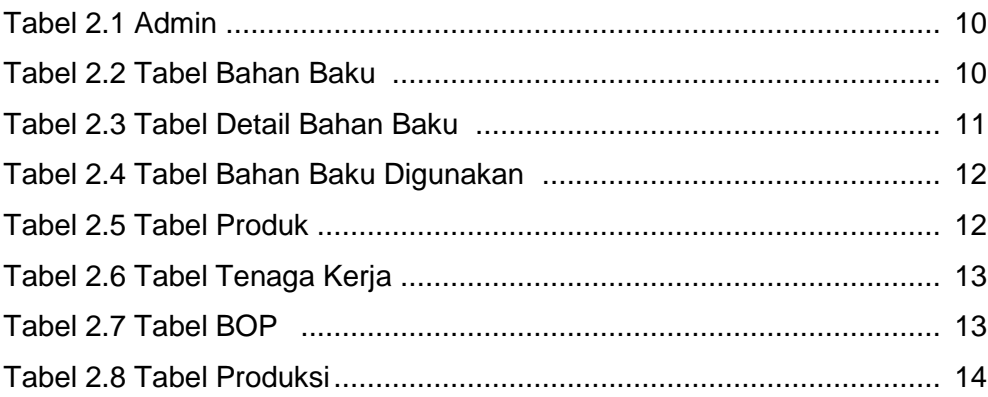